# **PD SOFTWARE MAC**

# **Compatibilità**

a *cura di Va/ter Di Dio (MC0008* su *MC-/ink)*

#### *Ormai,* a *qualche mese di distanza dall'uscita ufficiale, il 5ystem* 7 *dovrebbe già essere utilizzato da un discreto numero di utenti. Quali sono i vantaggi, i problemi* o *le preoccupazioni che questo cambiamento hanno provocato? E chi ancora non ha sostituito il precedente 6.qualchecosa perché aspetta? Un utente di MC-link sostiene la tesi (invero facilmente verificabile) che non bisogna installare nulla la cui versione termini per punto-zero. Ed anch'io mi ero fin 'ora attenuto strettamente* a *questa soluzione;* ma *adesso sono contento di aver fatto ((uno strappo alla regola)). /I 5ystem* 7 *funziona, funziona bene* e *non crea problemi* a *patto di usare certe accortezze: vediamo quali. Per prima cosa togliere dalla cartella sistema tutti gli INIT, i Cdev* e *i DA che vi si trovano PRIMA di iniziare l'installazione del 5ystem 7; infatti questo, appena terminata la fase preparatoria, li riattiva tutti* e *solo pochissimi di loro sono compatibili al* 100%. *Molti addirittura distruggono il Finder giustappunto caricato. Una volta avviato il sistema senza INIT si può cominciare* a *reinserirli; ((Uno alla volta, per carità!)) (come suggeriva Rossini). Attenzione comunque, DA ed INIT sono la principale fonte di incompatibilità del nuovo sistema.*

*5econdo punto: la compatibilità delle applicazioni; uno stack di Hypercard provvede* a *scandire quelle in vostro possesso* e a *comunicarvi quali siano compatibili* e *quali no;* a *prima vista* è *un'ecatombe, in realtà invece le incompatibilità sono veramente pochissime, al massimo certe applicazioni non sfruttano il 5ystem* 7 *appieno,*

#### ma *continuano* a *funzionare egregiamente <sup>I</sup>*

*Di tutte le applicazioni che uso solo De Luxe Music Construction 5et non funziona più,* o *meglio funziona* ma *tartaglia* (a *causa del multitask);* se *uscirà un Task Manager* (e *pare di sì) allora potrò usarlo nuovamente. Ed ora i piaceri: i font truetype, il multitask, gli alias, il desktop* e *le nuove scorciatoie di tastiera.* Ma *di questo parleremo prossimamente ...*

## *Squix*

1987 - *Mare E. Duti/ Freeware*

È il classico gioco stupido che appassiona! Nel bordo di un campo rettangolare un puntino si muove incessantemente; all'interno un segmento ruota continuamente su se stesso e rimbalza ogni volta che tocca il bordo. Il giocatore con i tasti «a»,«Z»,«W» e «s» (riconfigurabili a piacere) può far abbandonare la sicurezza del bordo al puntino e avventurarsi all'interno dell'area di gioco. Il puntino lascia dietro di sé una scia (a mo' di lumaca) e, ogni volta che raggiunge nuovamente il bordo, tutta l'area racchiusa entro la scia viene campita. Attenzione però, la scia non deve intersecare per nessun motivo se stessa, e se viene toccata in qualsiasi punto dal segmento rotante, prima che l'area sia completamente chiusa, si perde il punto e si deve ricominciare daccapo. Scopo del gioco è campire una percentuale via via crescente del campo di gioco; per passare dalla prima alla seconda schermata il limite minimo è dell'SO% ma poi aumenta, insieme alla velocità del segmento. Ci sono diverse strategie di gioco, tutte valide a patto di avere colpo d'occhio e dita veloci, la più diffusa è quella di campire via via piccole fette del campo tenendosi sempre attaccati il più possibile al bordo, la seconda, molto più avvincente, è quella di cogliere «di sorpresa» il segmento e tagliare direttamente in due il campo di gioco. Come consiglio direi di utilizzare la prima strategia finché non si è abbastanza «esperti» da passare alla seconda.

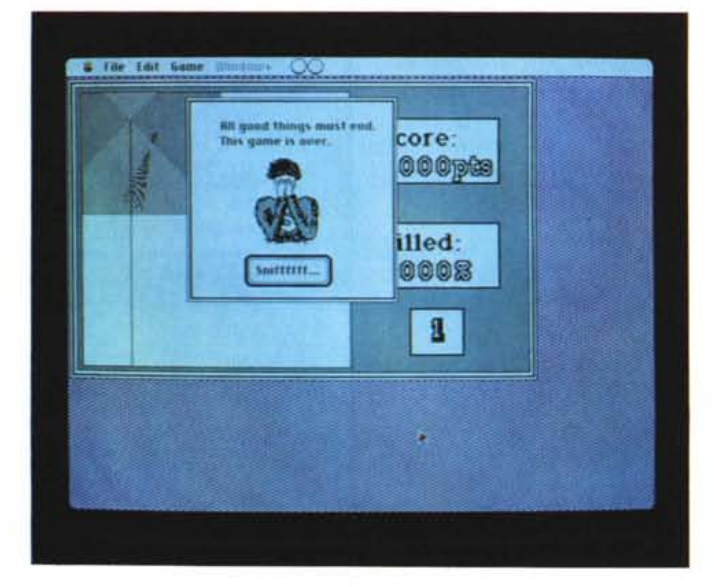

*Squix - Giochino non impegnativo per passa*re *il tempo.*

*Hotel Caper - Siete Sal/y Sunday e dovete liberare Drake dalle grinfie del Gangster*

#### *Hotel Caper*

*versione* 2. O 1988 - *Bruce Muckala Shareware (5\$)*

Benvenuti al Caper Hotel («Hotel del cappero»? Bah!). Voi siete il famoso detective Sally Sunday, conosciuto in tutto il mondo. Non siete certo estraneo al mondo della notte e del crimine, ed è per questo che siete qui: dovete liberare Daring Drake catturato dal «Gangster Gary» e dai suoi scagnozzi. Purtroppo non solo dovete liberare Drake, ma dovete anche disattivare una bomba ad orologeria che Gary ha impiantato nei sotterranei dell'attigua banca. Sebbene i vostri talenti siano illimitati, il disinnescare bombe non rientra, stranamente, tra questi; nessun problema però, non per niente il soprannome di Drake è anche «Daring» (audace). E non disperate, siete venuti fuori da situazioni molto peggiori...

Così eccovi alcuni utili consigli: girate per l'hotel usando le direzioni indicate dai menu; la maggior parte delle uscite sono indicate nel testo, ma ci sono pure alcune uscite che dovrete scoprire da soli. Attenzione alcune di queste sono pericolose. Per prendere gli oggetti che vedete nelle figure basta cliccarci sopra, se non si possono prendere vi viene data una descrizione particolareggiata dell'oggetto stesso. Non tutte le azioni

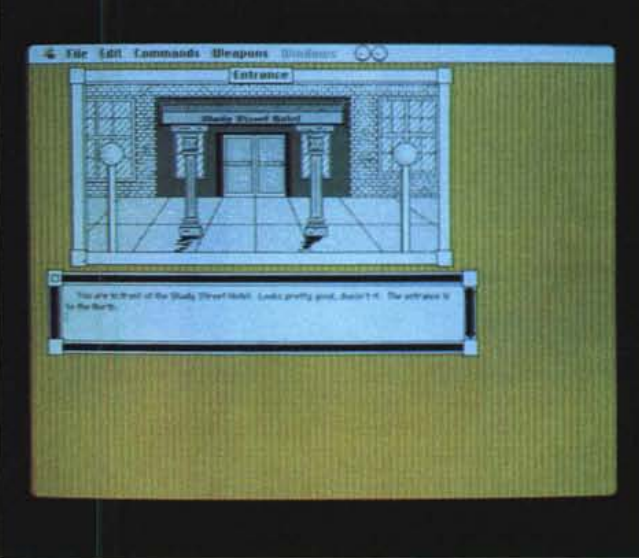

possibili sono indicate nel menu, anzi molte di quelle indispensabili alla soluzione le dovrete immettere da tastiera. Usate spesso «Search» ed «Open». Come per tutti gli adventure non desistete al primo comando non accettato, provate con diversi verbi e altri nomi; inoltre certi oggetti non possono essere aperti se non si posseggono alcune cose spe-

*Gary.*

cifiche. Badate pure che alcuni personaggi possono essere corrotti.

Generalmente Sally non ama la violenza, ma i suoi avversari conoscono bene la forza dei suoi muscoli e sanno bene che stanno giocando col fuoco.

Un ultimo appunto, naturalmente tutto il dialogo e i comandi sono in inglese; forse è la volta buona per impararlo...

floppy sono in disordine, la «colpa» è

solo vostra!

#### *Loodle*

*(Label Maker) versione 4.0 1990-TrueValue Software Shareware (10\$)*

Con questo programma è finalmente possibile mettere ordine tra i propri floppy. Una volta lanciato Loodle basta inserire un dischetto in un drive qualsiasi per avere immediatamente l'etichetta col nome e il contenuto di tutti i file (o solo di quelli di un certo tipo). È anche possibile selezionare una icona da stampare direttamente sull'etichetta (funzione però che genera errore sotto System 7).

La stampa delle etichette può awenire in diversi formati; questo fa supporre che negli USA vengano venduti dei fogli di etichette per floppy simili a quelli che in Italia esistono solo per le etichette classiche. Nessun problema comunque, potete sempre utilizzare della carta normale e della colla in stick (tipo il Pritt della Henkel) oppure i più comodi, ma

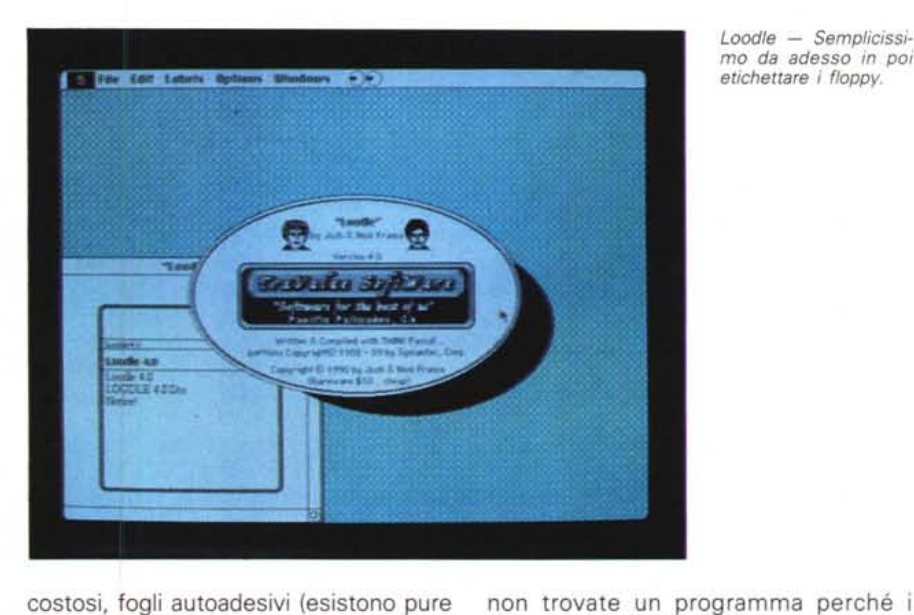

costosi, fogli autoadesivi (esistono pure per le laser).

Da adesso perciò niente scuse, se

*Loodle - Semplicissi*mo *da adesso in poi etichettare* i *floppy.*

MCmicrocomputer n. 112 - novembre 1991

#### *Fast Farmatter*

*versione* 3. O *1989- Beyond Ine. Freeware*

La cosa più scomoda da fare con un Macintosh è formattare in sequenza una serie di dischetti. Il numero di domande a cui rispondere è veramente enorme.

Per ciascun dischetto il sistema operativo ci informa che va formattato, ci chiede conferma due volte, poi vuoi sapere il formato e il nome, e finalmente poi si parte.

Se dovete formattare una scatola di dischetti vi ci vuole un quarto d'ora. Fast Formatter risolve egregiamente il problema; innanzitutto pone le fatidiche domande solo la prima volta, poi inizia a formattare tutto quello che viene inserito nel drive. Per aumentare la velocità si possono sopprimere alcune o tutte le verifiche (operazione comunque sconsigliata). mentre possono essere attivati degli allarmi se il disco è difettoso op*Fast Formatter - Uno, due. tre ... 100; tutti formattati in un batter d·occhio.*

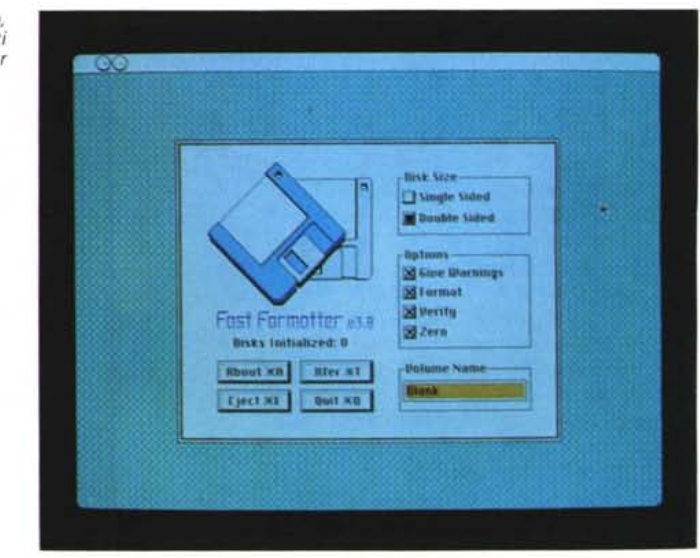

pure se è già formattato. Il nome di ciascun disco sarà quello iniziale seguito da un numero progressivo. Assolutamente da avere!

> *BiPlane - Un vero foglio elettronico anche in versione Desk Ac-*

*cessory.*

#### *BiPlane*

versione 1.01 1988 - *Alan* G. *Porter Shareware (40\$)*

BiPlane è un completo sistema di Spreadsheet. È composto da due parti: un Desk Accessory e una normale applicazione. BiPlane utilizza normali fogli elettronici ed è compatibile con tutti gli altri Spreadsheet che utilizzano il formato SYLK. Naturalmente non supporta tutte le funzioni di altri più blasonati colleghi, ma è compatibile con la maggior parte dei comandi utilizzati comunemente.

Il Desk Accessory vi permette di accedere, eseguire e lavorare con un foglio elettronico mentre siete dentro un'altra applicazione (ormai col Svstem 7 non serve più) e potete poi tagliare ed incollare i risultati in quest'ultima. L'applicazione è del tutto simile solo consente un numero maggiore di celle e la stampa dei fogli che manca completamente nel DA.

La cosa più comoda di BiPlane è comunque il Desk Accessory che consente di avere una specie di potentissima calcolatrice sempre a disposizione mentre si sta lavorando con altre cose. E permette anche di accedere facilmente a file di altri spreadsheet da dentro programmi di grafica o di elaborazione testi.

.Come detto poc'anzi la principale differenza tra l'applicazione ed il Desk Ac-

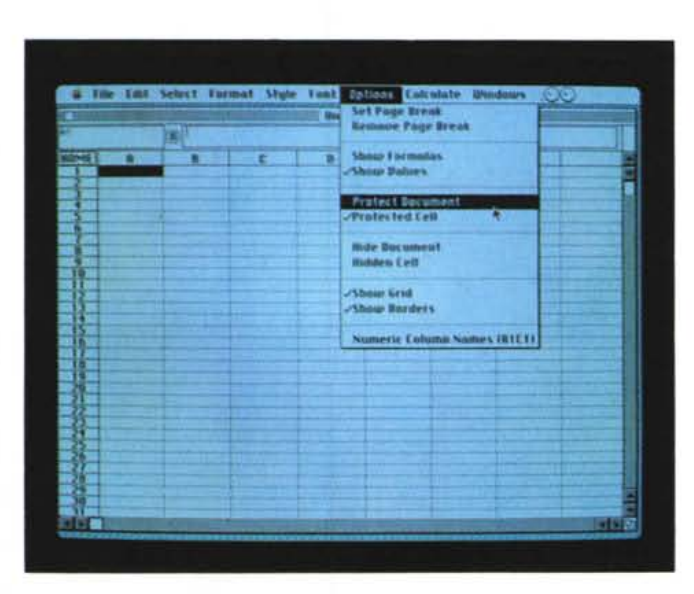

cessory è la mancanza, in quest'ultimo, della stampa; il numero di righe/colonne dell'applicazione è 1000/1000 mentre, nel DA, è solo 255/255. Il desk Accessory non funziona sui vecchi MAC da 128K (se ancora ne esistono). E veniamo alle differenze tre BiPlane e gli altri Spreadsheet. BiPlane non vuole essere un clone di Multiplan o di Excel, non avrebbe alcun senso, però contiene molte delle più comuni possibilità dei due più alcune caratteristiche particolari del tutto nuove. Il Desk Accessory è

pensato come un Add-On per chi ha già

uno degli altri spreadsheet, ma, proprio per la sua natura di Desk Accessorv, non può godere di tutte le potenti funzioni dei blasonati cugini. La forza di Bi- , Piane sta nell'uso di larghi fogli elettronici e nelle potentissime funzioni di stampa. Alcune di queste veramente uniche.

Questi alcuni dei punti di forza di Bi-Piane: formattazione individuale delle celle per font, size e style. Vari tipi di rappresentazione per i numeri negativi. Si può caricare un nuovo foglio dentro quello attuale. 1000 righe per 1000 colonne anche nei MAC con poca RAM. Celle nascoste per metterei i commenti. Testi centrati rispetto al video e non dentro la cella. Inoltre BiPlane utilizza delle speciali tecniche per velocizzare il ricalcolo e risparmiare memoria anche con fogli molto sparsi.

Tra le funzioni più interessanti: AVE-

RAGE() media, COLUMN() colonna attuale, COUNT() numero di celle attive, FF() salto pagina, ISERR(), ISNA(), MOD(numeratore, denominatore), NOWO, NPV(tasso, lista di valori), ROW() riga corrente, STDEV() deviazione standard.

Alcune funzioni, comuni nei classici

spreadsheet, mancano invece in BiPlane. Sono la manipolazione di stringhe, le macro, la grafica e le iterazioni.

Ma comunque è possibile avere una copia personalizzata (ad esempio con funzioni statistiche o macro-economiche) mettendosi in contatto direttamente con l'autore.

## *Stuffit Classic*

*versione 1.6 1990- A/addin Systems Shareware (20\$) Unstuffit de /uxe 1.0 - Freeware*

Il tempo è denaro, e lo spazio su disco pure! Con Stuffit potete comprimere i file di circa il 60%, questo significa risparmiare denaro nei trasferimenti via modem e spazio sul disco comprimendo quei file, o quelle cartelle, che non si usano spesso. Anche le copie di backup su dischetti possono essere compresse con due vantaggi: risparmio di dischi e sicurezza di trasferimento visto che ogni file compresso ha un sistema interno di checksum che ne garantisce l'integrità.

Stuffit Classic è il compattatore più diffuso (quello che fa i .SIT per intenderei); negli USA è quello che viene consigliato come standard dalle BBS per Macintosh. Indispensabile quindi averne una copia per chi vuole trasferire dati direttamente dagli «states».

Da notare comunque che ormai ne esi-

*Stuffit Classic - /I tempo è denaro, lo spazio* su *disco pure; la compressione dei file è quindi un grosso risparmio.*

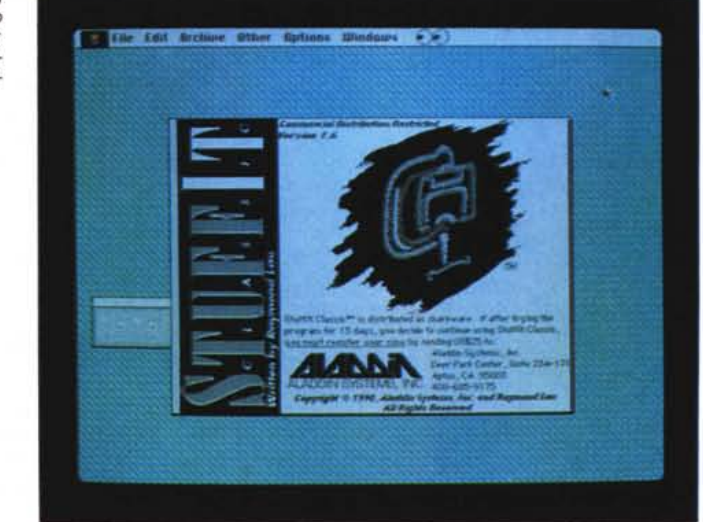

ste una versione migliorata, ma non più Shareware, che si chiama Stuffit de luxe. Sul dischetto troverete perciò anche

un Unstuffit De Luxe (freeware) per i file compressi con la versione commerciale.

> *Sound Master - Date voce al vostro MAC* e *rendete un po' meno noioso il lavoro quoti-*

*diano.*

# *Sound Master*

*versione 1.2 1988- Bruce Tom/in Shareware (10\$)*

Rompete la monotonia di lunghe giornate passata davanti al computer assegnando ad ogni evento un allegro motivetto, un rumore immondo o una frase spiritosa. Aggiungete Sound Master alla cartella sistema ed il gioco è fatto, ora non resta che assegnare i suoni a tutto quello che può avvenire un un Mac: apertura di cartelle, espulsione dei floppy, box di alert o c1ick sui menu. Se poi volete fare un scherzo a qualcuno instailateglielo senza dirgli nulla: la sorpresa è assicurata. Sul disco ci sono già una serie di suoni, ma altri possono essere creati o estratti da altri programmi o giochi oppure creati direttamente dai nuovi Mac dotati di microfono. Mise

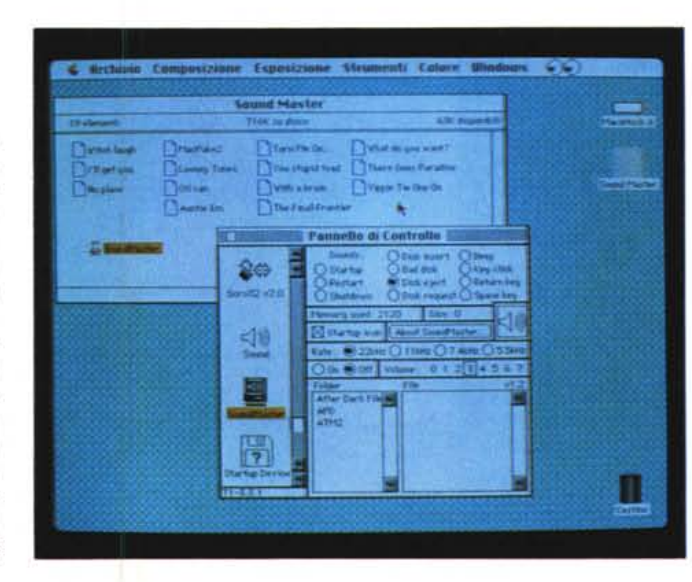